# **Operating Instructions**

## **Indexing Table Control**

**- Supplement to User Guide COMPAX-M/S -**

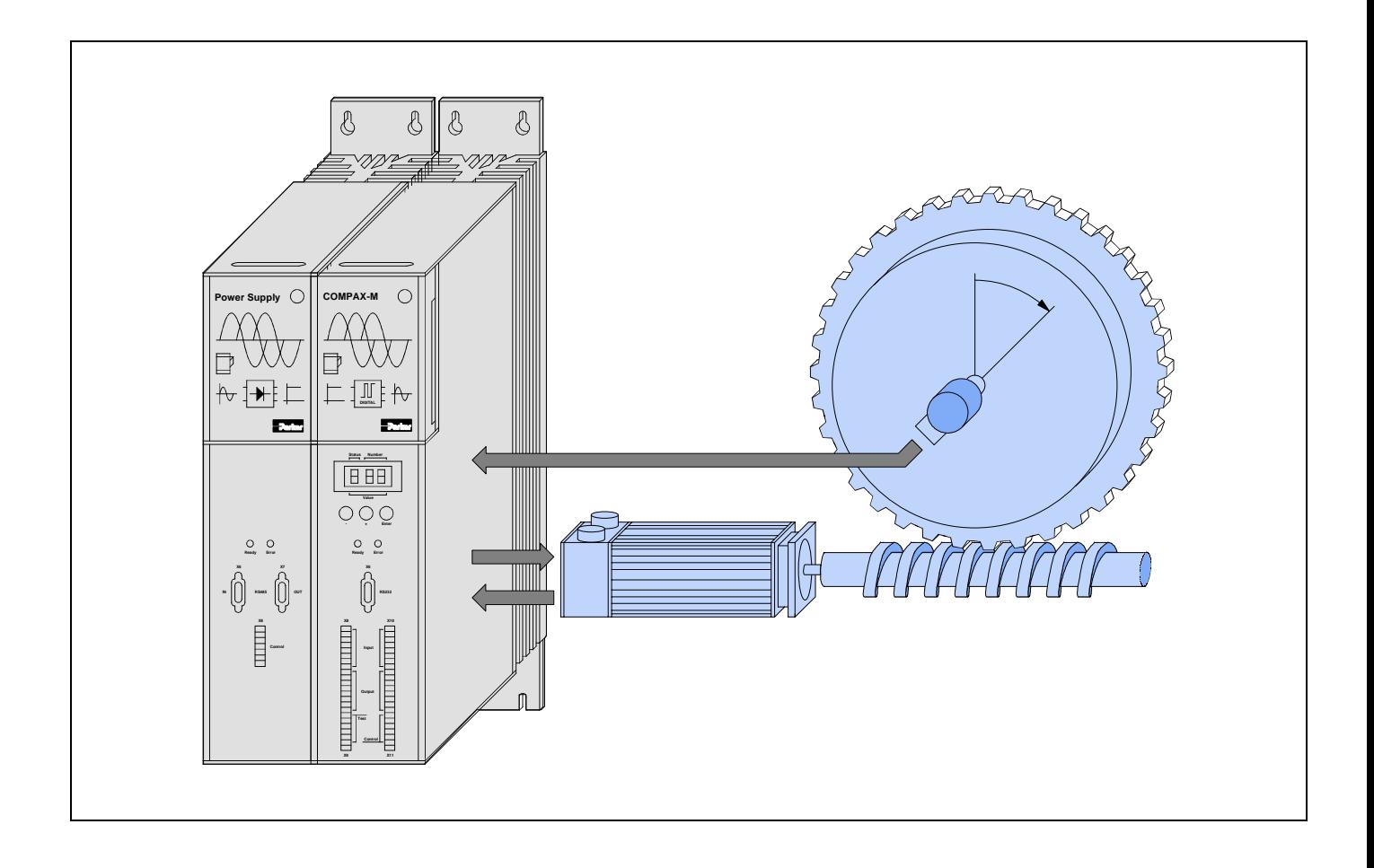

From software version V3.64 **Contract 10** October 98

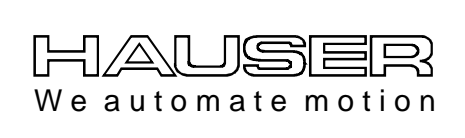

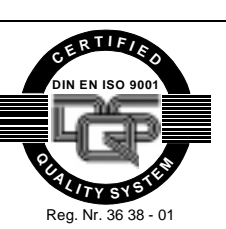

**Parker Hannifin GmbH EMD Hauser Postfach: 77607-1720 Robert-Bosch-Str. 22 D-77656 Offenburg, Germany Phone: +49 (0)781 509-0 Fax: +49 (0)781 509-176**

**Parker Hannifin plc EMD Digiplan 21 Balena Close Poole Dorset BH17 7 DX UK Phone: +44 (0)1202 69 9000 Fax: +44 (0)1202 69 5750**

Subject to technical change. Data represents the technical status at the time of closing for press. 30.09.99 192-043014 N2

#### **COMPAX XX30**

### **Inhalt**

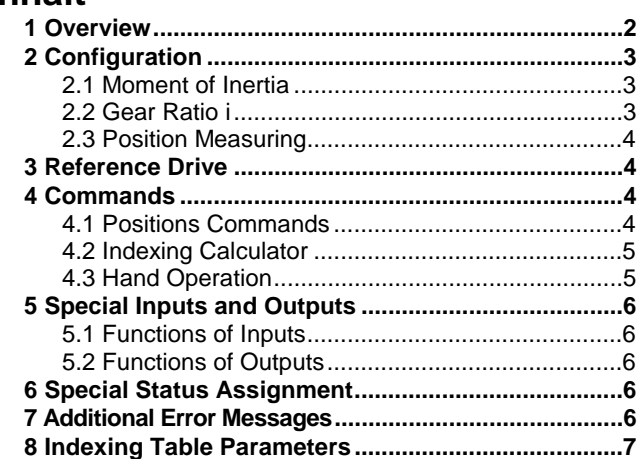

#### **T[his manual applies to the following devices:](#page-5-0)**

- [COMPAX 2530S](#page-6-0)
- COMPAX 4530S
- COMPAX 8530S
- COMPAX P130M
- COMPAX 0230M
- COMPAX 0530M
- COMPAX 1530M
- COMPAX 3530M

#### **Code of device designation**

#### **e.g.: COMPAX 0260M:**

COMPAX: Name

- 02: Power class
- 60: Variant e.g. "00": Standard device
- M: Device type; M: Multi axis device E: Single axis device

#### **HAUSER-nameplate**

The nameplate is on the top of the device and has the following structure:

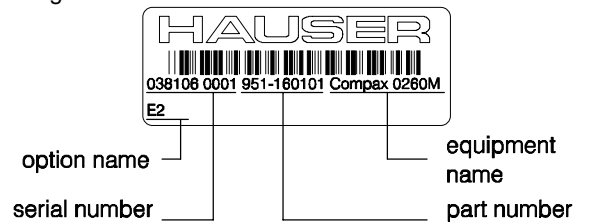

### **1 Overview**

With COMPAX XX30 indexing tables, endless or batch quantity assembly chains can be position controlled with high precision.

The positions are programmed in degrees. The direction of rotation can be positive or negative.

Apart from the standard-command set of the COMPAX standard which is not described here in detail (see user guide COMPAX M/S) a special command is used for the indexing calculator. Tha table can be subdivided in the same angle segments with the indexing command.

The standard position measurement follows the resolver in the motor. An external position measuring device to increase the positioning precision is supported.

#### **The indexing table control differs from the COMPAX M standard device in the following features:**

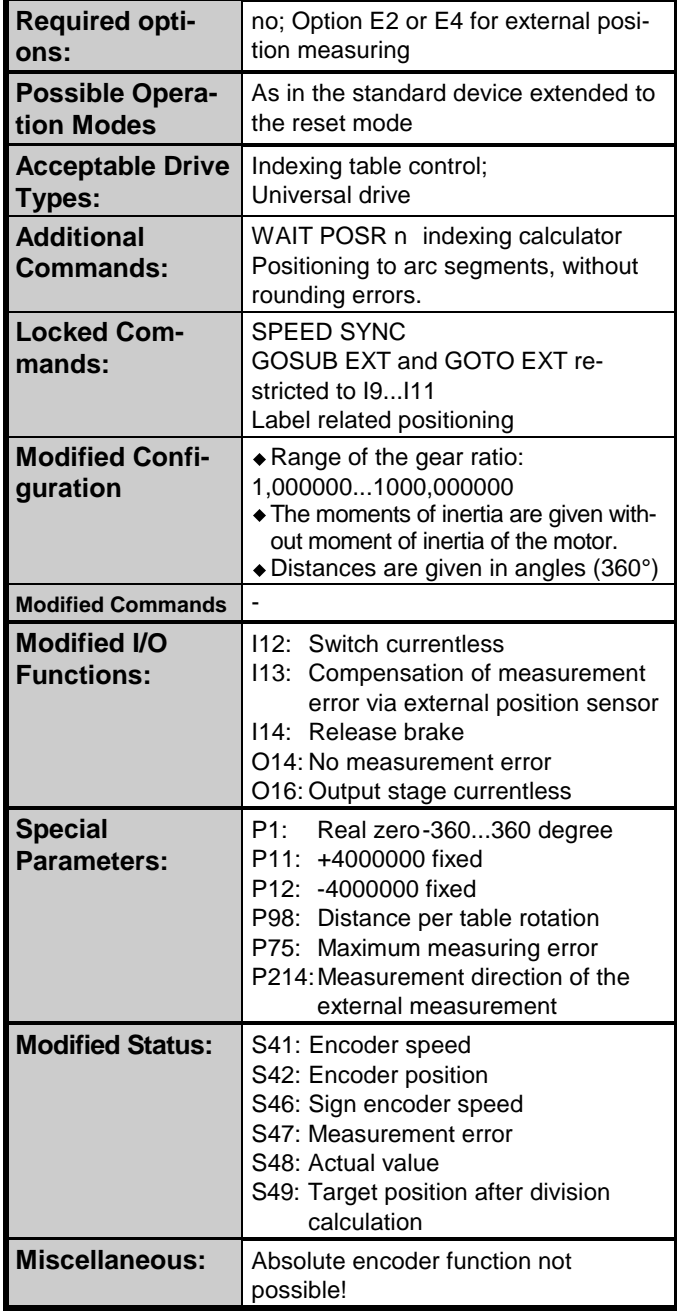

## <span id="page-2-0"></span>**2 Configuration**

 $\Box$  Before configuration the drive has to be currentless! Instead of the configuration course with the standard operation instruction, you must note the following at the indexing table control:

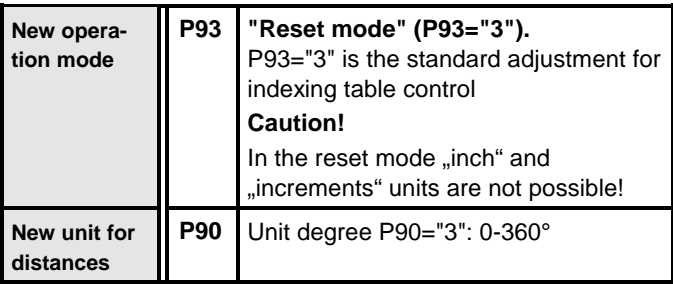

For the configuration of the **motor type**, the **ramp profile** and the **direction** the details used in the standard operation instruction of COMPAX M are valid.

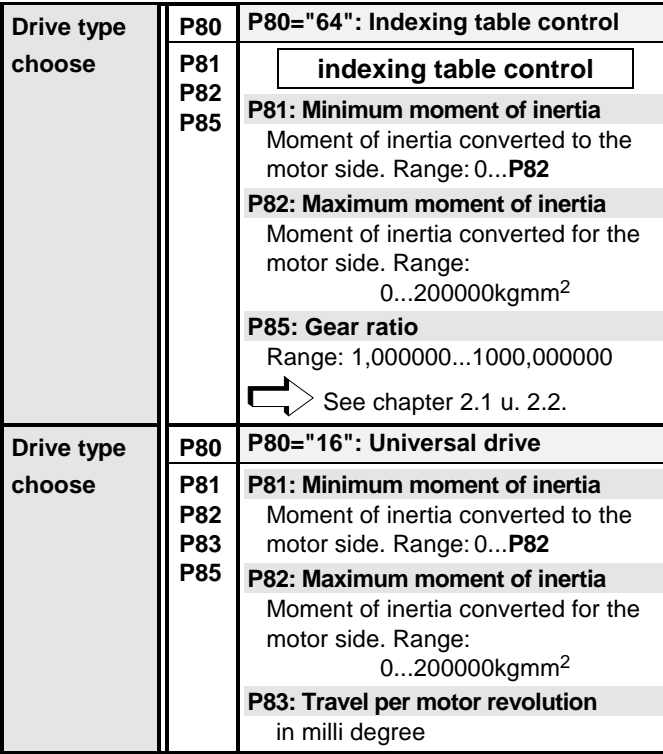

### **Configuring the direct position measurement**

 $>$  See chapter 2.3 und 3

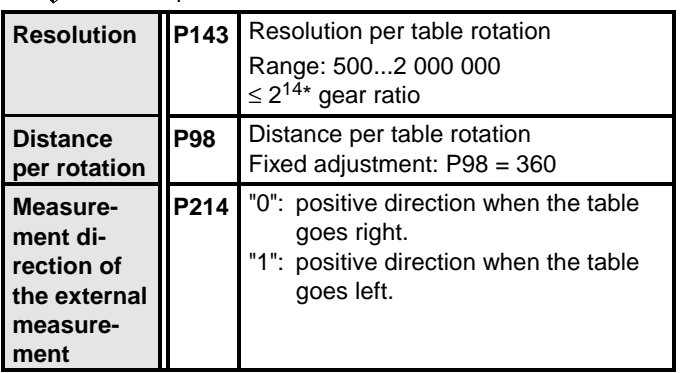

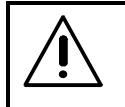

#### **Caution! Notice the following section when**

**adjusting the measurement direction.**

At first start up of the external position measuring system it is possible that, due to a direction change through the gear, the rotating direction of the encoder is opposed to the resolver. Therefore the [I13=1] position correction will operate in the opposite direction. This results in an increase of the measurement error and the device will be disabled via the error message "error 15".

- The following start up sequence therefore has to be followed:
- 1. External measurement not active:  $113 = 0$
- 2. Configure resolution external measurement system
- 3. Set parameter P75 to small value (typical 1°) 4. Connect external measurement: I13 = 1
- 5. No error:  $\rightarrow$  o.k.
- 6. Error 15: Parameter P214 change measurement direction from 0 to 1 and acknowledge error

**The counting direction of the external encoder will be inverted through the change of the measurement direction.**

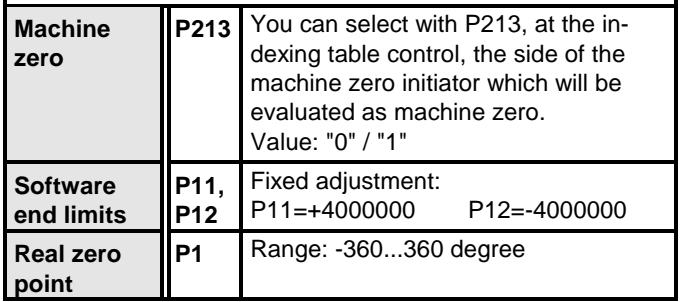

### **2.1 Moment of Inertia**

The data of minimum and maximum moment of inertia refer to the moment of inertia of the gear and indexing table, the units are given in kgmm<sup>2</sup>. They have to be calculated as seen on the motor shaft, therefore the gear ratio has to be considered.

Normally large gear ratios will be used, so that the additional moment of inertia of the pay load can be neglected and set to 0.

COMPAX takes the moment of inertia of the motor from the internal motor table.

### **2.2 Gear Ratio i**

Range: i = 1,000000...1000,000000 For a whole number gearing the reference point can be defined via the logical AND-connection of machine zero initiator with the resolver zero impulse (COMPAX standard application). No external position measuring system is required. With a gear ratio which is not a whole number the resolver zero impulse shifts at every table movement, the calculation of the resolver information becomes inaccurate. In this case an external position measuring system is required.

### <span id="page-3-0"></span>**2.3 Position Measuring**

For the inner control loop COMPAX always needs a resolver, regardless whether an external measurement system exists. The position accuracy is 15', related to the motor shaft. This accuracy results from the tolerance of the resolver. The repeatability is in the order of 1,3' (corresponds to 2<sup>14</sup> counts per motor rotation).

If the accuracy of the resolver is not sufficient or the gear ratio is not a whole number, an external position measuring system is required. For control of the servo loops, the actual value from the resolver is still used. This value will be corrected with the value of the external position measuring system. This has the following advantages:

- The dynamic response is not dependant on the external position measurement system.
- Start up is possible without an external measurement system.
- Filtering of the external measuring signal is possible without a loss of dynamics.

#### **Activation of external position measuring:**

To increase the accuracy of positioning, the measurement error compensation can be activated via input I13. First, the resolution has to be configured (via the configuration menu or with P143).

I13 will be polled before every positioning. So you can decide at any time to position by resolver or external encoder. If no resolution is configured (P143=0), input I13 will not be polled and the measurement error compensation will not be activated.

If the difference between resolver position and the position which is measured externally is larger than the maximum measurement error P75, an error message "E15 measurement error" will be displayed and output O14 "no measurement error" will be reset to 0. The drive will then be disabled. The error message can be acknowledged with function key "Enter".

### **3 Reference Drive**

Usually the reference (home) position is determinated by the external machine zero initiator and resolver zero impulse. The rotation direction hereby is negative, related to the motor (for direction P215 ="0").

For direct position measurement and whole number gear ratio the home position can be determined by the zero impulse of the position measurement system. A MN-Initiator is not needed, the position measurement system is mounted directly at the table.

For applications with a 2-step gear and the mounting of the position measurement system after the first step, a MN initiator is needed at the table.

With P212 you can adjust several reference modes (see User Guide COMPAX-M/S).

The operation with end-initiators is not possible.

### **4 Commands**

As a comparison with the standard commands of **COMPAX** the following modifications apply:

### **4.1 Positions Commands**

The positioning default values are related to the angle of the table. They are measured in degrees and have to be in the range of -360,000 ... 360,000 degrees.

After every table rotation the position set points and actual values are reset, so that the actual values are in the range of 0 ... 360 degree.

#### **Absolute Positioning**

The absolute target position value with POSA lies in the range of 0...360 °. This is within one table rotation. The direction of rotation is dependent on the travel difference (new target point - old target point).

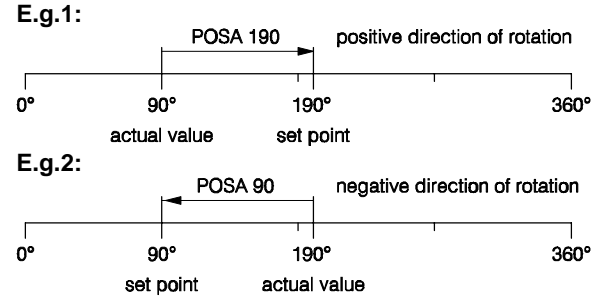

### **Relative Positioning**

At a relative target reference positive and negative values are allowed: POSR -360...360. The direction of rotation is selected with the sign.

With parameter P215 the polarity of all position values can be changed.

With a suitable combination of absolute and relative positioning commands an optimum indexing operation is possible. **E.g.:**

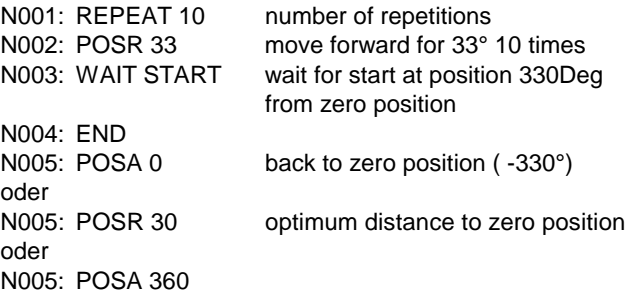

### <span id="page-4-0"></span>**4.2 Indexing Calculator**

With the indexing calculator you can position to arc segments, without adding the rounding error.

Command: **WAIT POSR n** n: +/-1...999

The sign of n gives the direction of rotation. A circle is divided into "n" segments. With every processing of the command "WAIT POSR n" it is moved forward by one segment. To avoid rounding errors the specific target position is determined with the following rule:

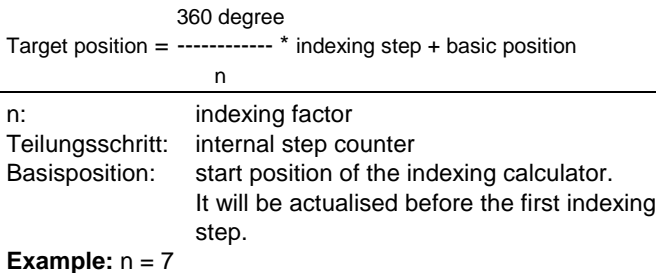

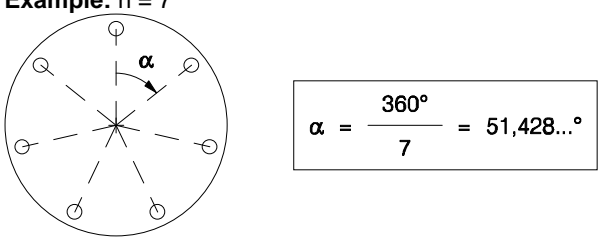

To calculate the target position the indexing calculator does not use the angle α, which is full of rounding errors, but the target position related to the whole circle. This ensures that after the positioning movements 360° is reached exactly.

#### **Example for a fixed number o f part steps:**

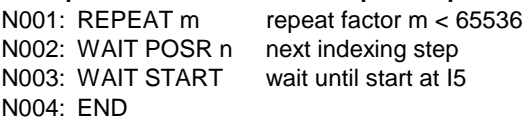

The REPEAT loop gives the total number of the indexing steps to be executed. The table will wait at every position for a new start signal at I5.

#### **Example for a variable number of part steps:**

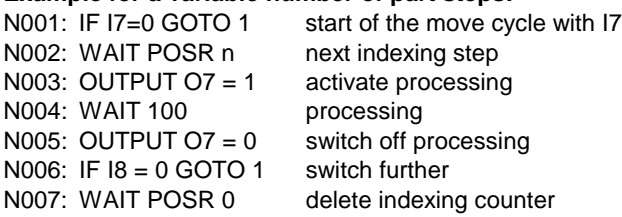

This case is similar with the REPEAT loop, the indexing counter will be raised by 1 with every partition. The loop can be left at any time with  $18 = 1$  and the present segmentation will be lost.

#### **Additional function: WAIT POSR 0**

With this command the internal indexing counter (counter of the indexing steps) will be reset to one. By so doing the actual indexing calculation is deleted. **Interruption of the indexing calculator**

- Through a new indexing calculator with other indexing factors or through the command "search machine zero point" the pedometer will be set to one and the basic position set to the current position.
- With the commands POSA, POSR the indexing calculation will not be influenced.

**Example:** With the program sequence drive to real zero (SHIFT I3)

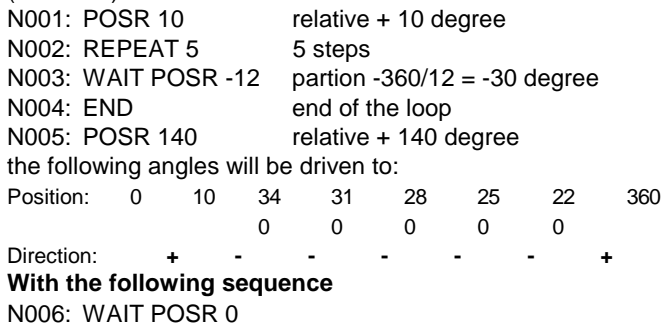

N007: GOTO 2

the above program example will be repeated cyclically, the indexing calculation will be restarted each time.

### **4.3 Hand Operation**

The hand operation is handled like a positioning move. An activated indexing calculation will not be influenced by hand operation. The indexing calculation refers to the last indexing step by continuing the process.

### <span id="page-5-0"></span>**5 Special Inputs and Outputs**

### **5.1 Functions of Inputs**

**Switch currentless I12**  $\Box$ 

- I12 will not be evaluated
	- $\triangleleft$  during a positioning
	- and during the sentence processing, i.e. also in the Cam operation.

With I12="1" the output stage is enabled.

With I12="0" the output stage is currentless.

#### **Measurement error compensation I13**

- I13 is only used in external position measurement operation.
- With I13="1" the actual value of the resolver will be compared and corrected with the external position measurement. If the error is larger than P75, error I15 will be generated and the drive will be disabled.

**Release brake I14**  $\Box$ 

 With I14="1" the brake will be released by currentless output stage.

### **5.2 Functions of Outputs**

**No measurement error CO14** 

- O14="0" corresponds with error E15: measurement error
- O14="1" no measurement error

#### **"Output stage currentless" O16**

- ◆ O16="0": Output stage active
- ◆ O16="1": Output stage currentless

### **6 Special Status Assignment**

- S12: Encoder position: in degree; referred to the table
- S41: Encoder speed: motor speed diverted from the encoder in % of the motor nominal speed
- S42: Encoder position: see S12
- S46: Sign Encoder speed
- S47: Measurement error: difference between encoder- and resolver position in degree
- S48: Actual value: (corresponds S1)
- S49: Target position of the division calculation: in degree

### **7 Additional Error Messages**

- Error 15: Measurement error
- Measure: Check configuration (gear rate or resolution) and control wiring; check measuring wheel direction.

Recommendation by E15 error message:

After **Quit** of external position measurement, switch off for a short time with l13="0"!

## <span id="page-6-0"></span>**8 Indexing Table Parameters**

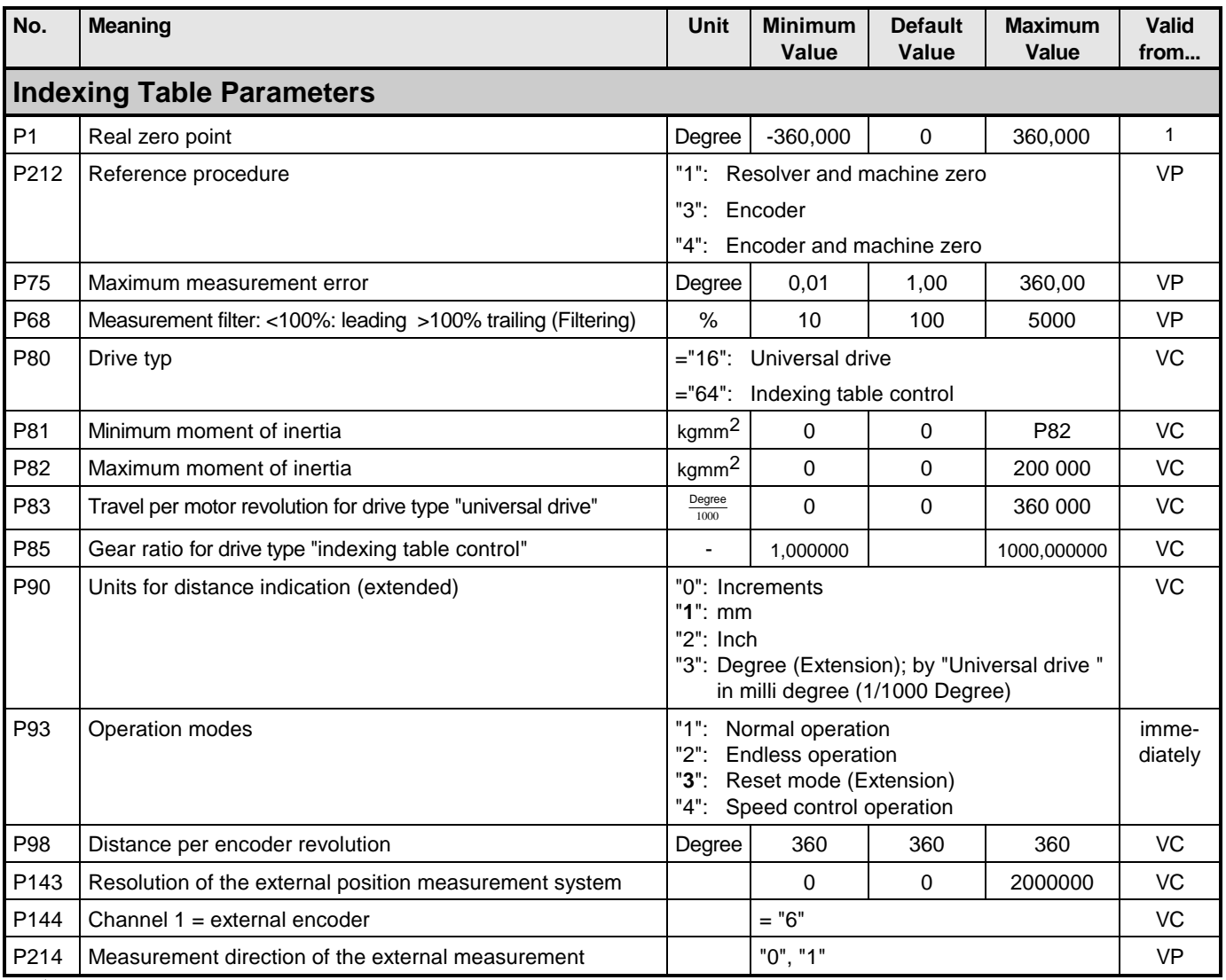

All not indicated inputs, outputs and parameters are assigned like COMPAX-standard (see User Guide COMPAX-M/S).

l

<sup>&</sup>lt;sup>1</sup> From the next positioning POSA or POSR.

For activated indexing calculator a modified real zero will not be adopted. For a new indexing calculation a POSA or POSR command is first necessary.